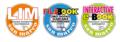

## iMovie

## ACTIVITIES

## **1** Use the word given in capitals to form a new word that fits in each gap.

san marco

editrice

Starting with version 5 (from 2005), iMovie processes high-definition video from HDV camcorders, in later versions also from AVCHD camcorders and H.264-compressed video from MPEG-4 or QuickTime Movie files (.mov).

## **2** Answer the following questions.

- 1 What is iMovie?
- 2 Which users is Final Cut Pro for?
- 3 What type of files does it process?
- 4 What does it allow users to do?
- 5 How can a cutaway be created?
- 6 Where can projects be exported?
- 7 What can be done using its templates?
- 8 What is an app preview?

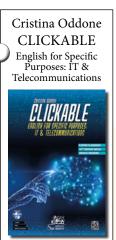

ers feature in iMovie allows for clips to be easily dropped into the timeline consisting of storyboard

panes which have a label that lists which type of clip should be placed in each pane. The template also includes an ...... 9 (LINE) for adding titles and credits to the trailer.

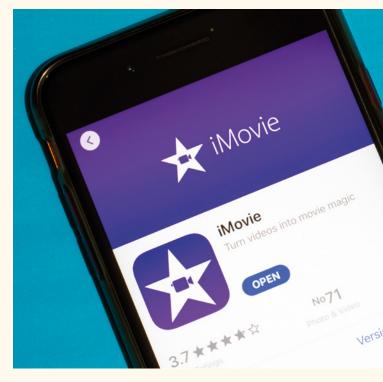

**3** Find words or phrases in the text with the following meanings.

.....

- Acquisto
  Videocamera
  Ritagliare
  Vacillante, instabile
  Ritaglio
  Sfondo, sottofondo
  Linea del tempo
- 8 Pannelli
- o raimeui

**4** Do you know any other video editing software? Compare its features with iMovie and write a short text.